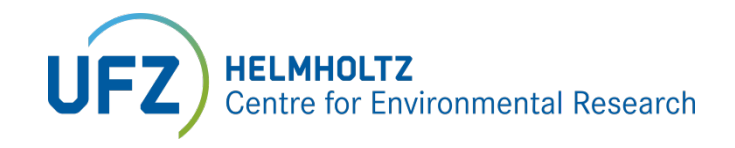

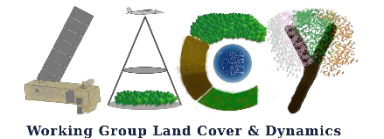

Remote Sensing Centre for Earth System Research – **RSC4Earth**

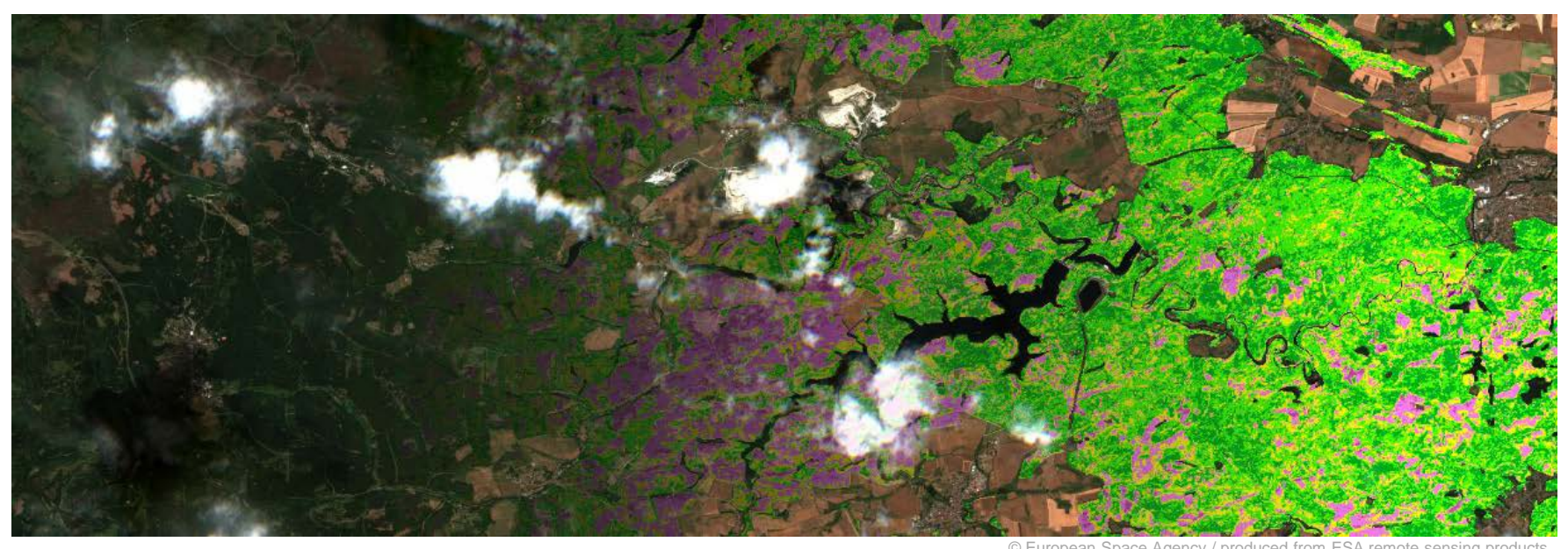

# **Detecting tree species-specific forest health anomalies using Sentinel-2 time series**

**Maximilian Lange,** Anne Reichmuth, Sebastian Preidl, Daniel Doktor 6. October 2022 @Arbeitskreis Fernerkundung Halle/Saale

## **Motivation** Forest health research

- Increasing forest cover loss: drought, bark beetle, fire, windfall
- Increasing need for disturbance detection, vulnerability assessment and risk management
- Important input for ecological models: biomass, carbon flux etc.

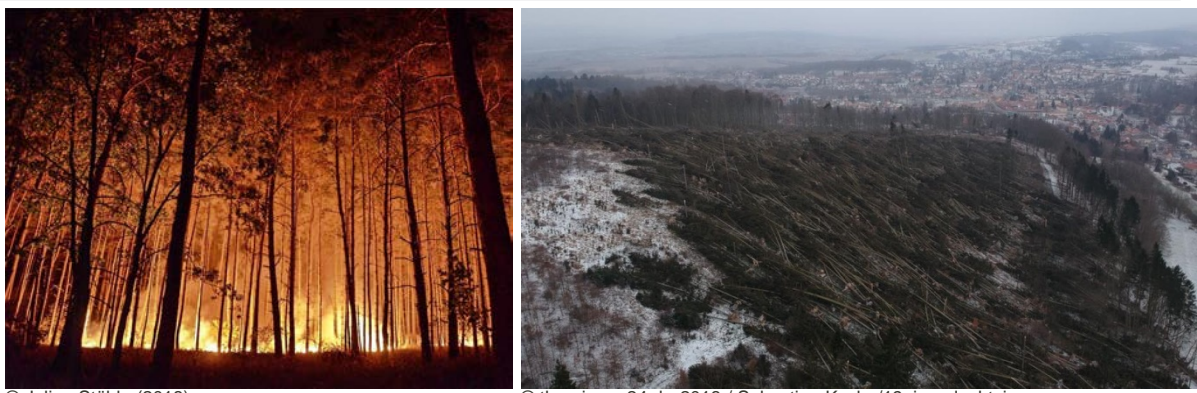

© Julian Stähle (2018) © thueringen24.de 2018 / Sebastian Keybe/19einundachtzig.com

www.ufz.de

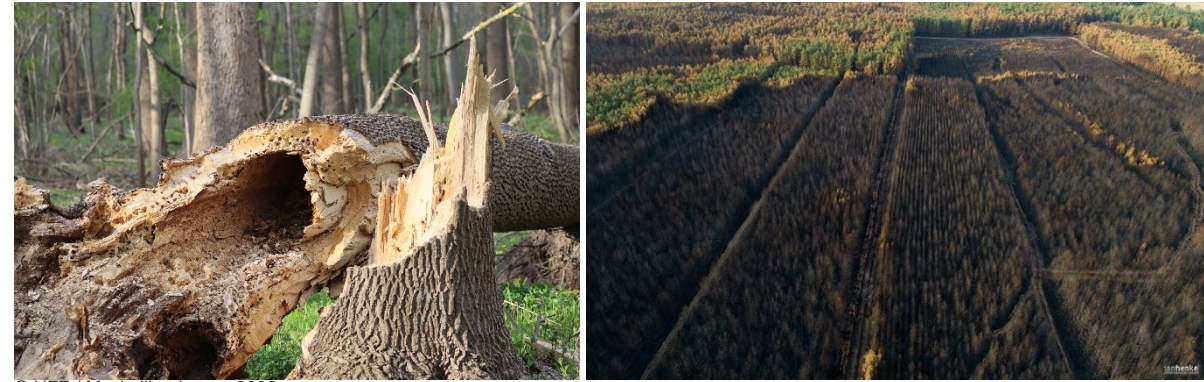

#### **Data**

#### Satellite data: Sentinel-2 A/B Level 2A

- Germany-wide, 2016 2021
- 20 *m* spatial resolution
- 3-5 *days* temporal resolution

- Level 2A: atmospherically, topographically and cirrus corrected
- Cloud masks from sen2cor scene classification

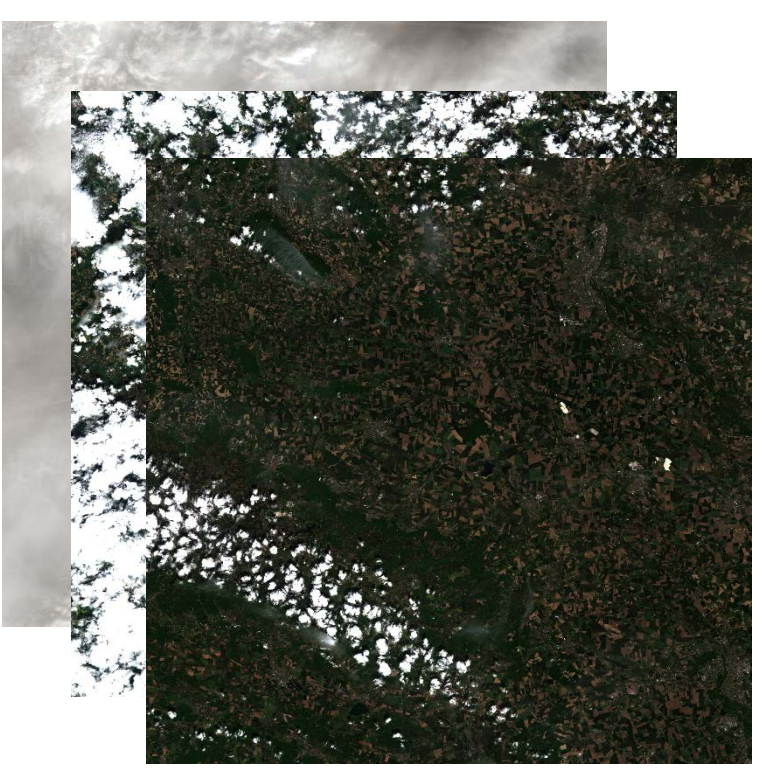

© European Space Agency / produced from ESA remote sensing products

#### **Data**

#### Tree species classification

- Germany-wide, 2016
- 20 *m* spatial resolution
- Based on Sentinel-2 data and forest inventories
- 9 (main) tree species

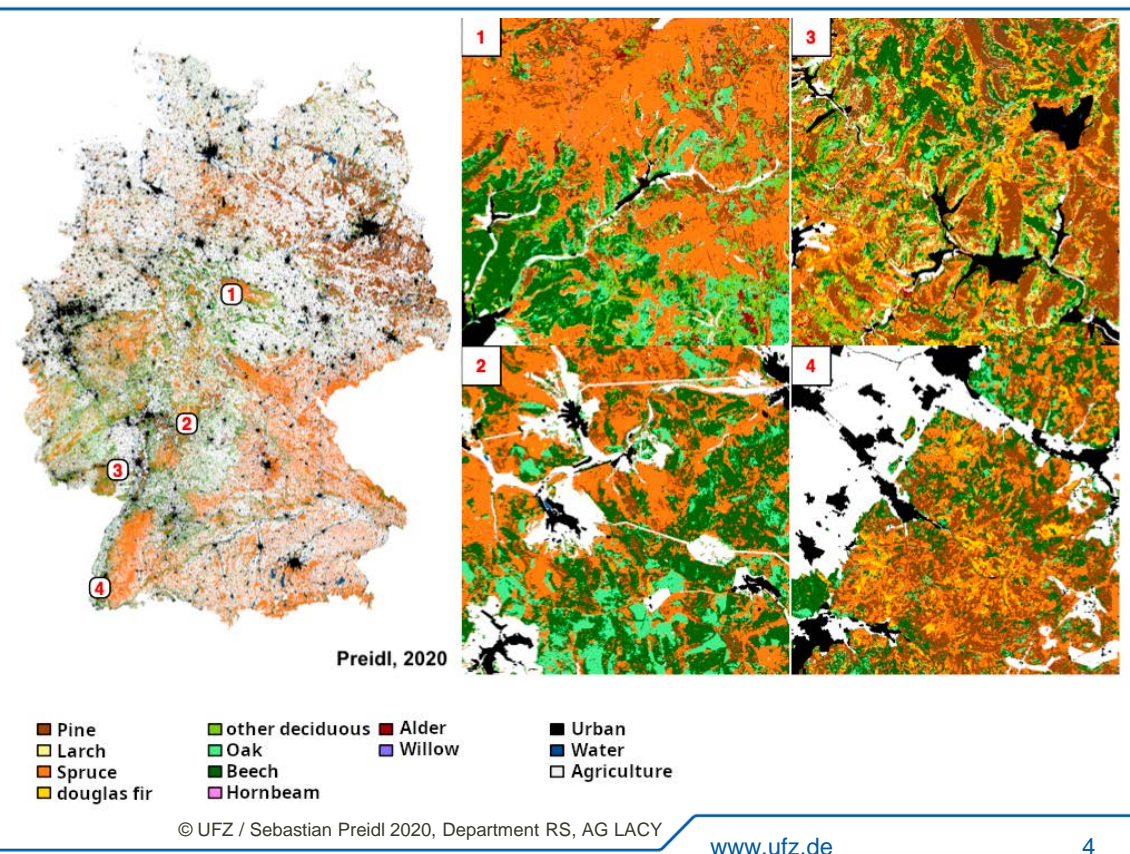

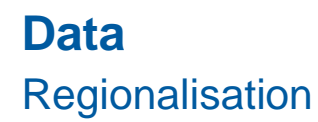

- 6 forestry regions across Germany ("Forstliche Großlandschaften")
- Difference in morphological, orographical and climatic conditions
- Forest health anomaly detection using reference time series for each **species and region**

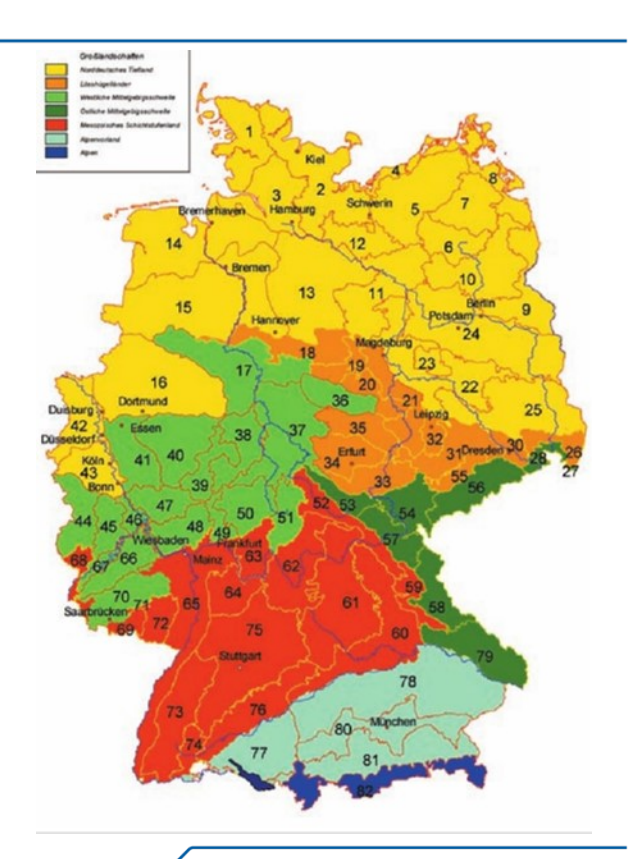

© Gauer, J., Aldinger E. (2005): Waldökologische Naturräume Deutschlands - Forstliche Wuchsgebiete und Wuchsbezirke - mit Karte 1:1.000.000, Mitteilungen des Vereins für Forstliche Standortskunde und Forstpflanzenzüchtung, 324 Seiten.

#### **Procedure**

Step 1: Tree species specific feature spaces spanned by reflectance time series

 $0.2$ 

Reflectance

band4

- Statistics of reflectance time series (all bands, n=9) of a species in a given region
- Outlier removal & smoothing
- Here: Oak, "Lösshügelländer" (Germany)

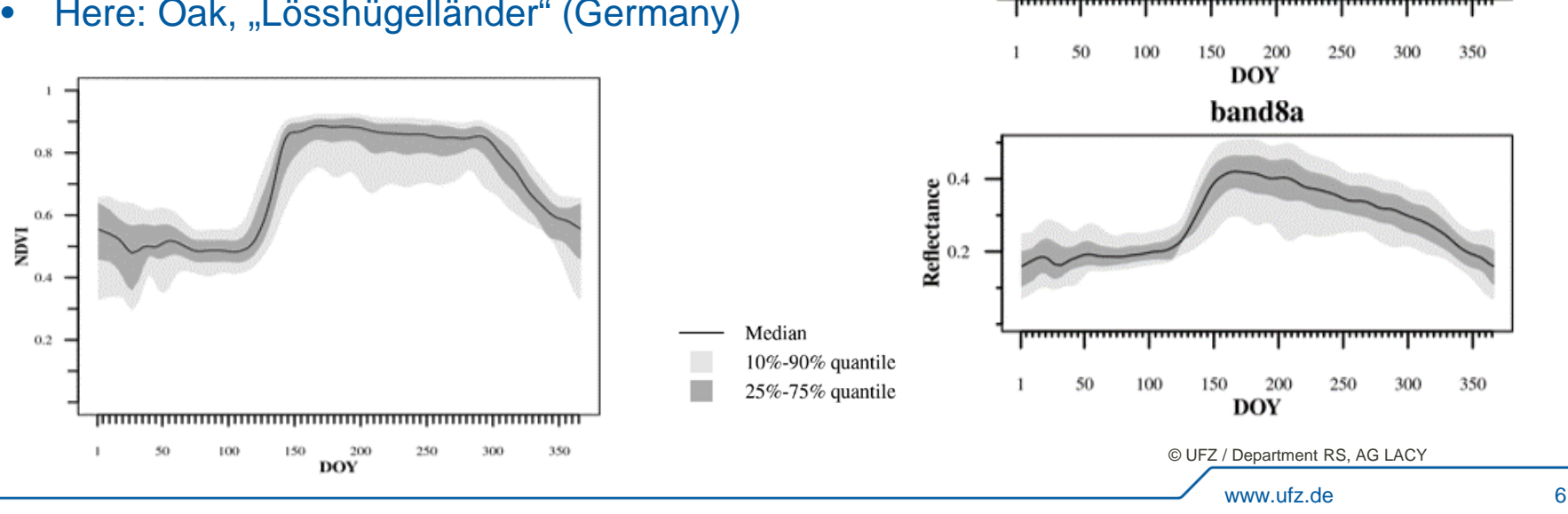

## **Procedure** Step 2: Calculate a (dis)similarity metric

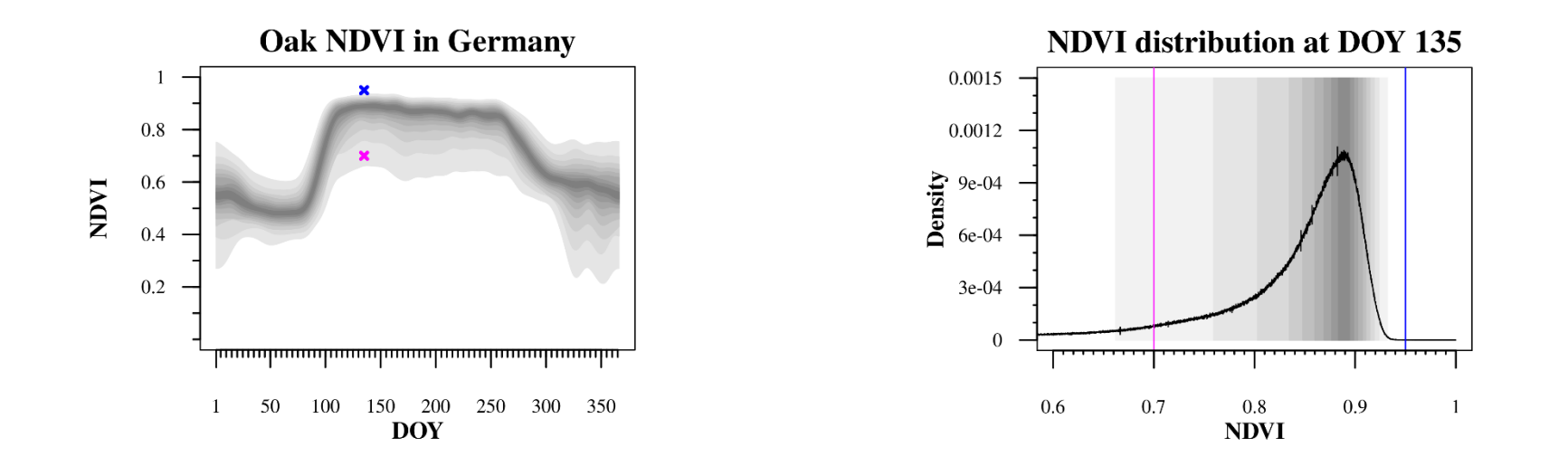

- Distribution-dependent distance to median (50%-percentile)
- Numeric approximation: number of percentiles between measurement and median

© UFZ / Department RS, AG LACY

#### **Procedure**

Step 3: Average (dis)similarity metrics for each pixel's time series

- Here: 2 pixels covering oak trees in "Hohes Holz" (Germany)
- Comparison with statistics of oak reflectances in the "Lösshügelländer" (Germany) 2016-2021
- (Weighted) mean of spectral dissimilarity values (bands, time):
	- Magenta: 0.11 or 11% (less similar)
	- Green: 0.65 or 65% (more similar)
- Simplification in future slides: Similarity values  $\rightarrow$  "forest condition" (FC)

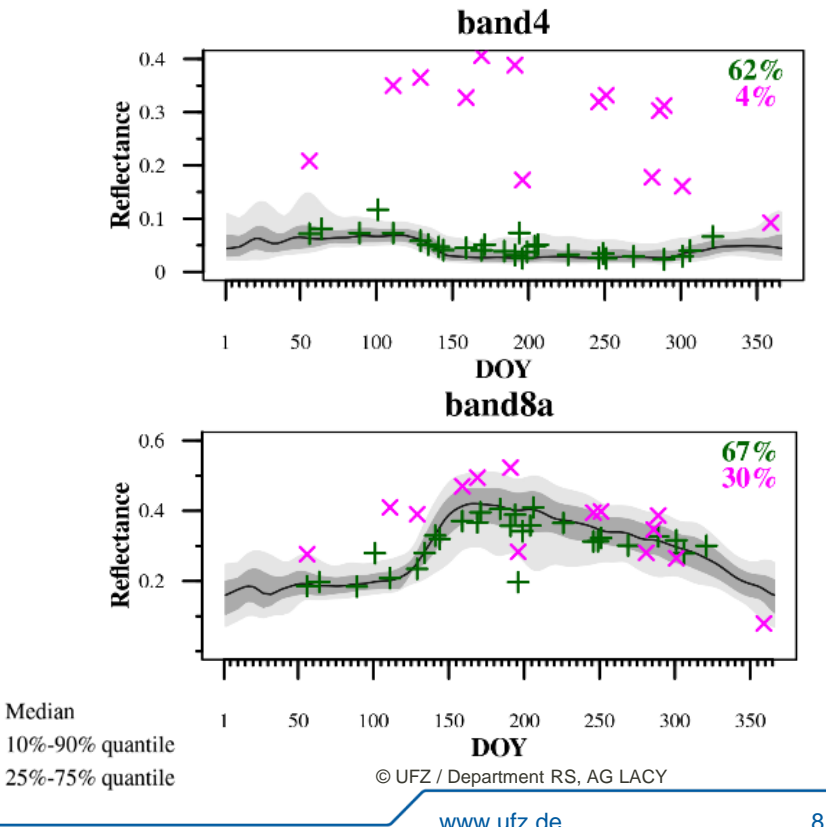

## **Procedure** Step 3: Average (dis)similarity metrics for each pixel's time series

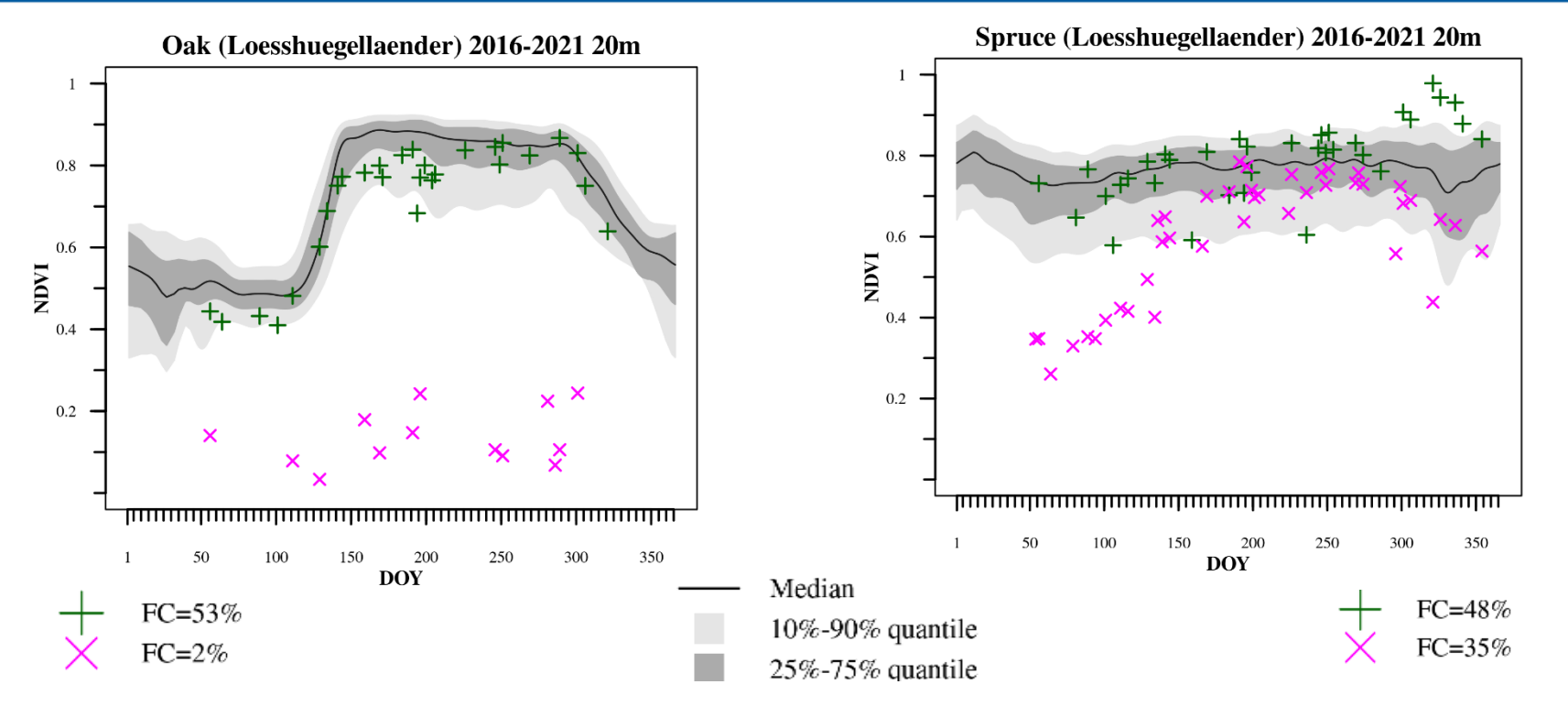

**Example: Hohes Holz, central Germany, phenology correction** <sup>© UFZ/Department RS, AG LACY</sup>

# **Procedure** Phenology Correction

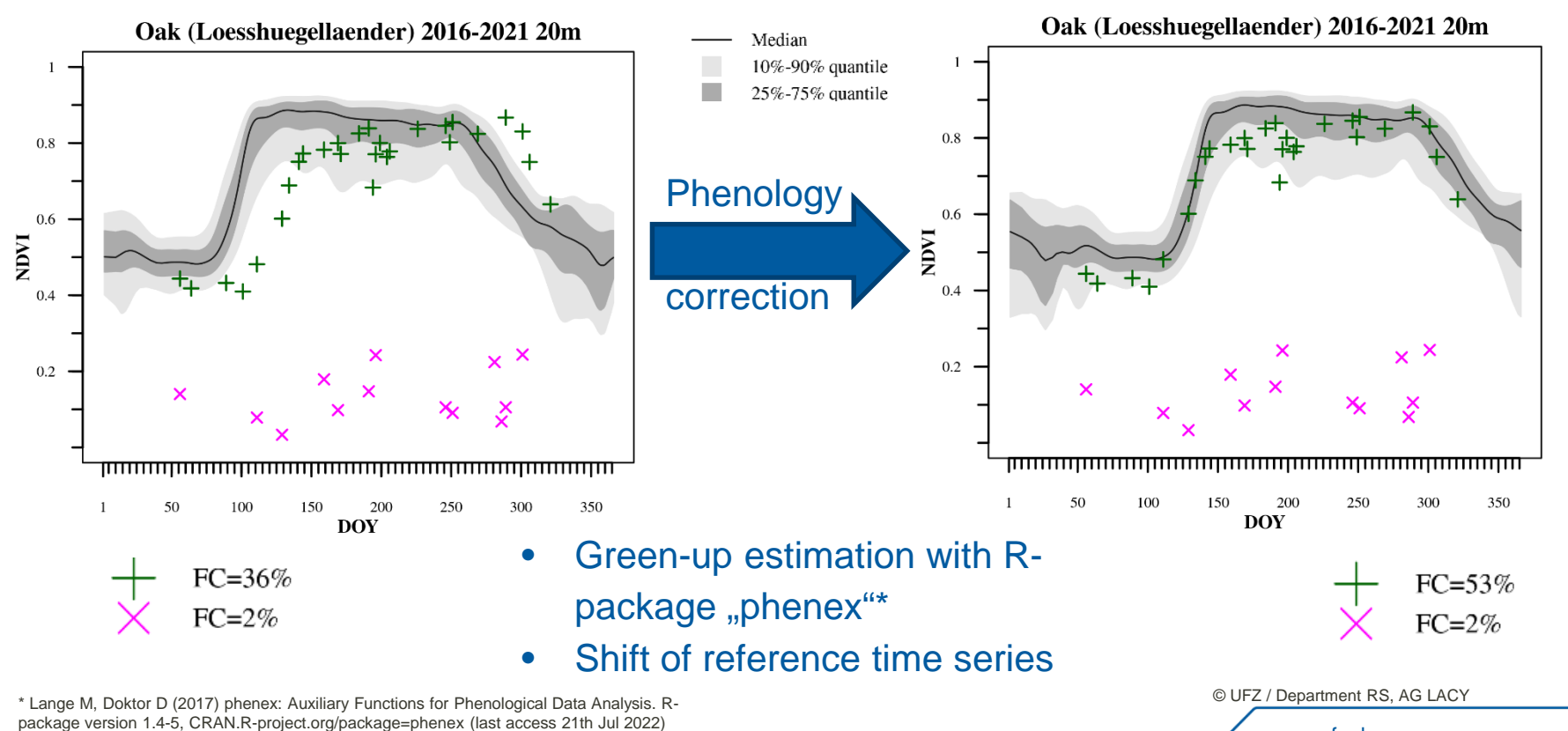

www.ufz.de 10

#### **Example**

Hohes Holz, central Germany, yearly time series

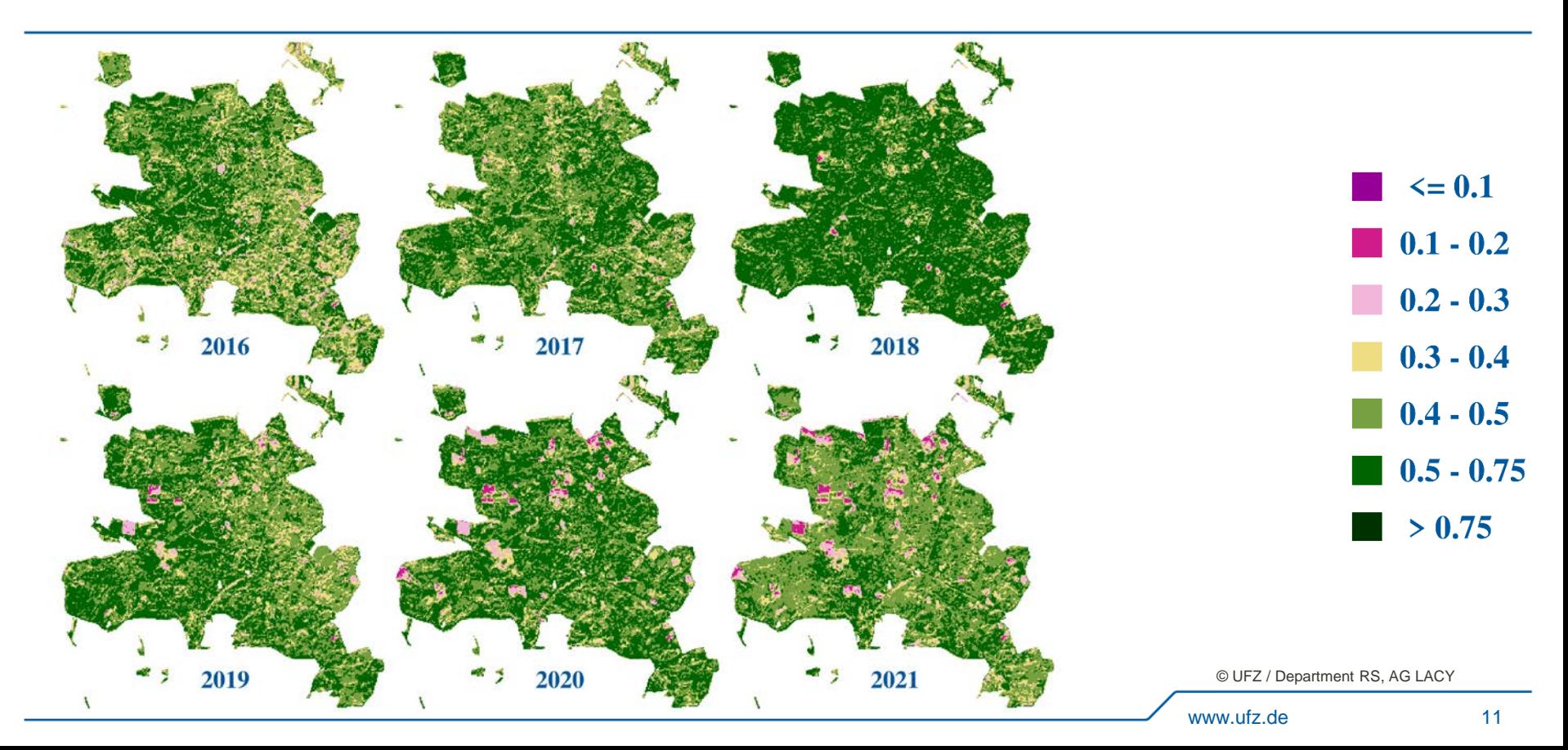

## **Examples** Fire in Frohnsdorf, District Potsdam-Mittelmark, 23th August 2018

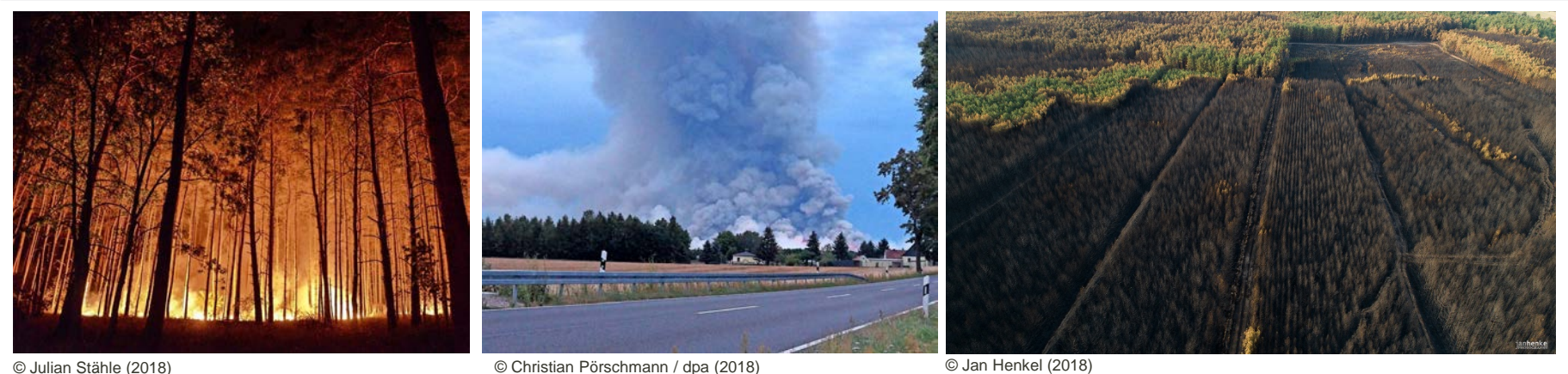

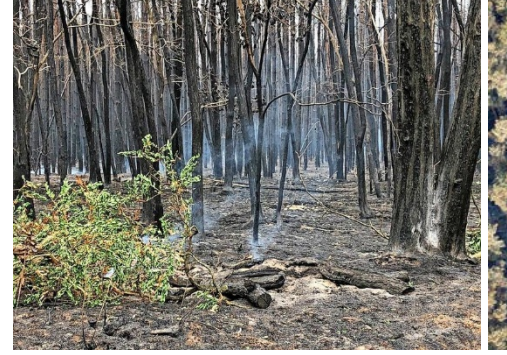

© Victoria Barnack (2018)

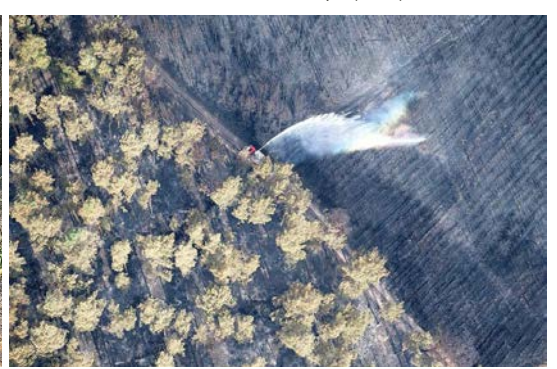

© Ralf Hirschberger / dpa (2018)

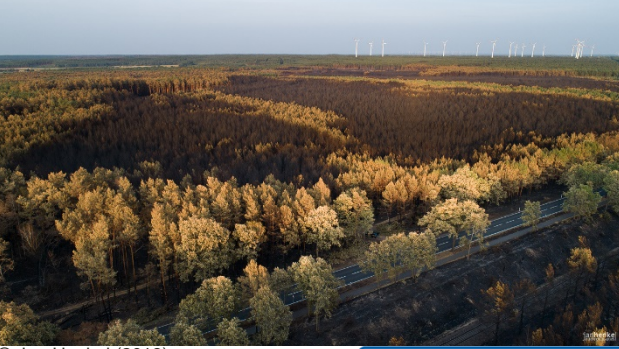

© Jan Henkel (2018)

## 300 ha burnt area

# **Examples** Fire in Frohnsdorf, District Potsdam-Mittelmark, 23th August 2018

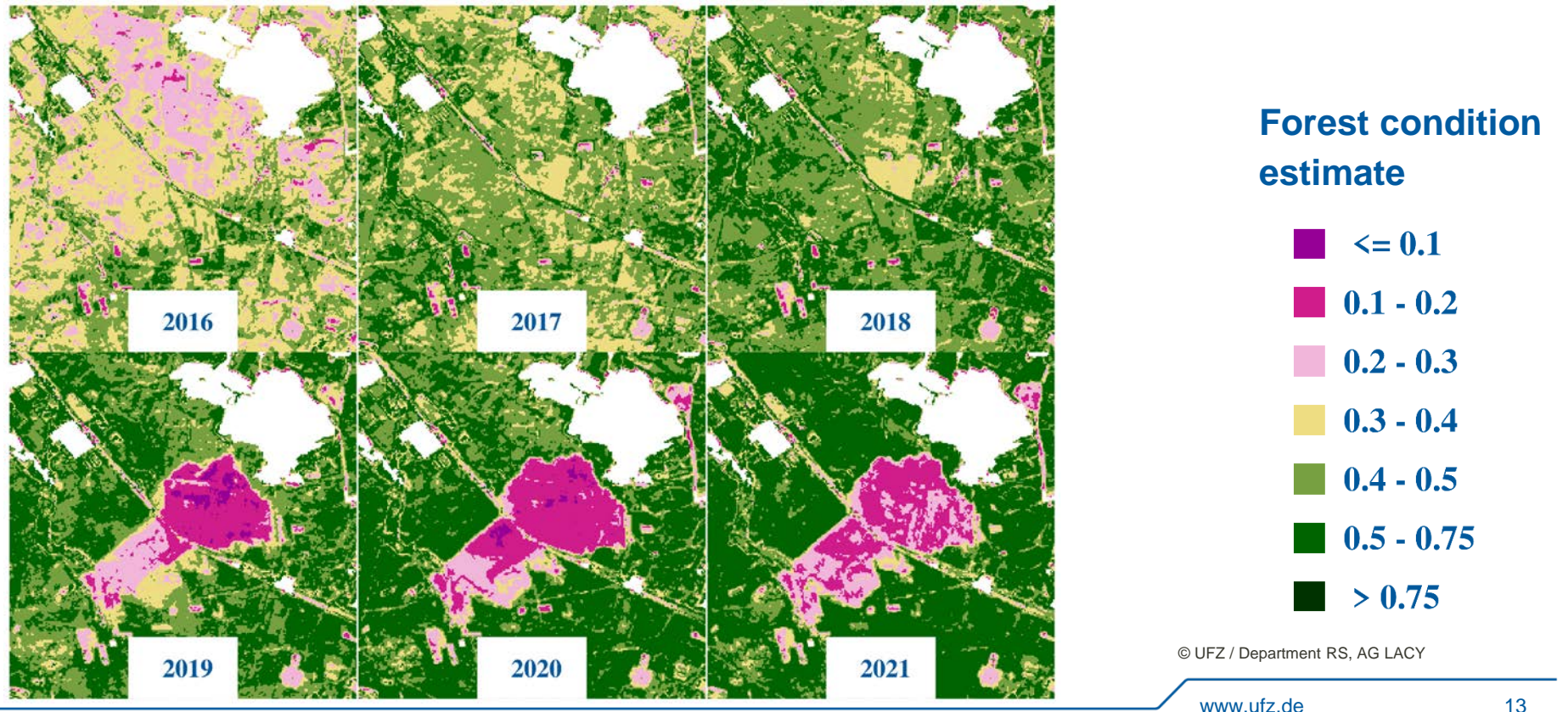

# **Examples** Fire in Frohnsdorf, District Potsdam-Mittelmark, 23th August 2018

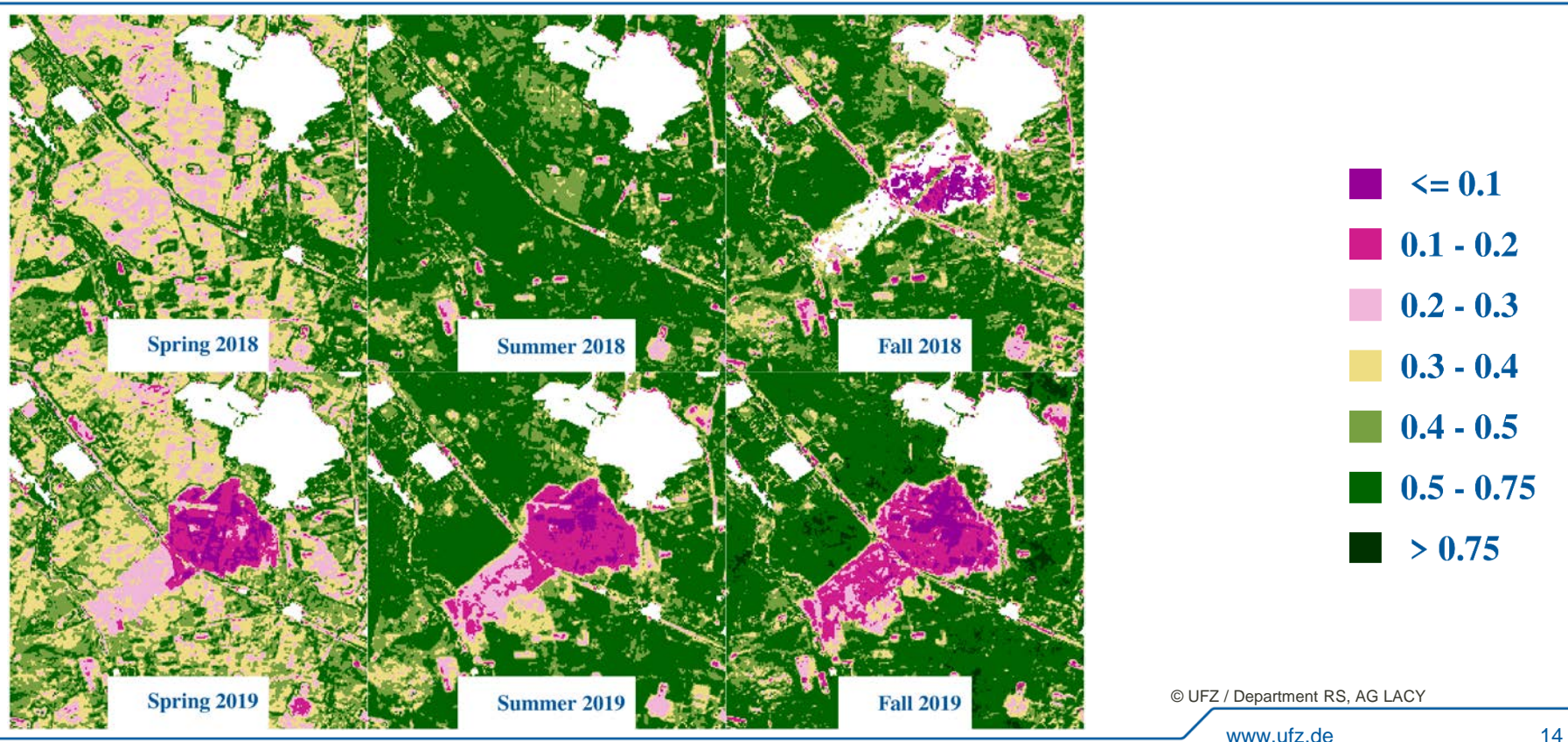

# **Examples** Bad Liebenstein, Wartburgkreis, central Germany, satellite images

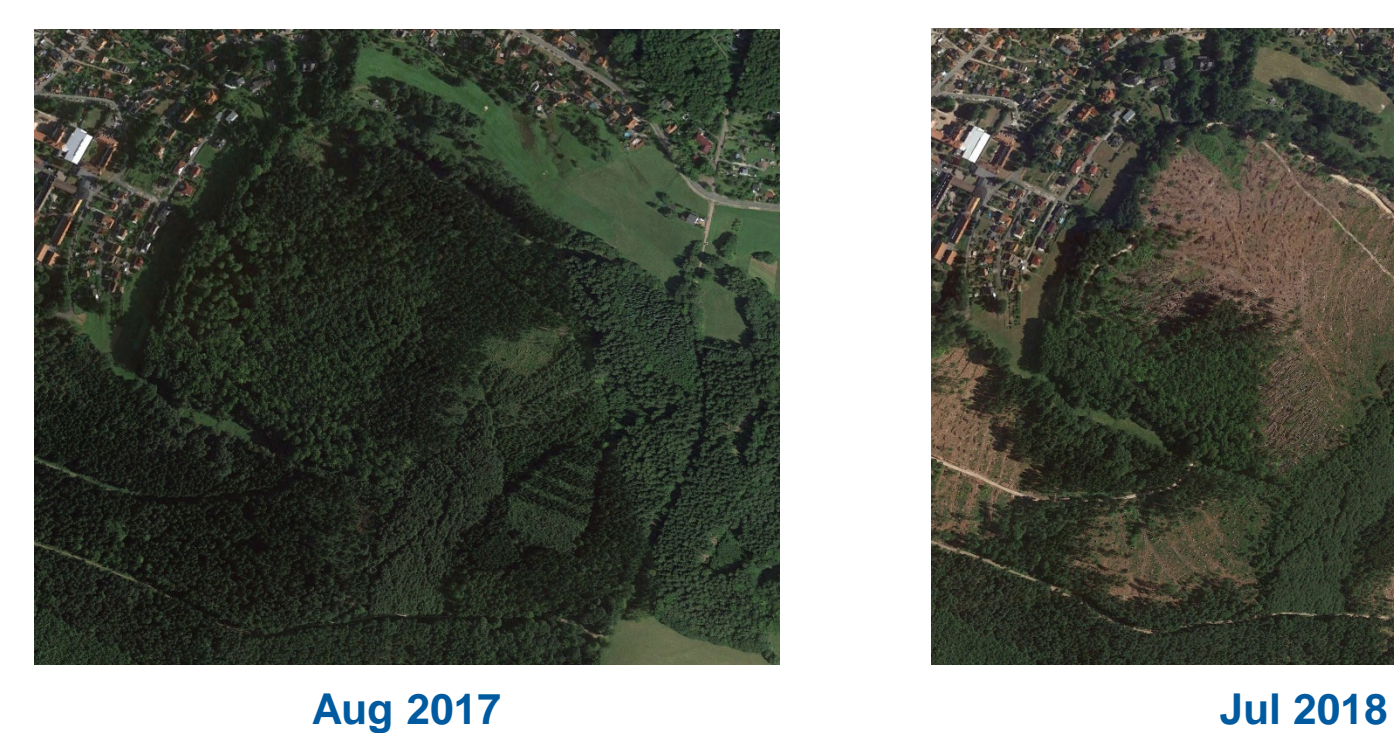

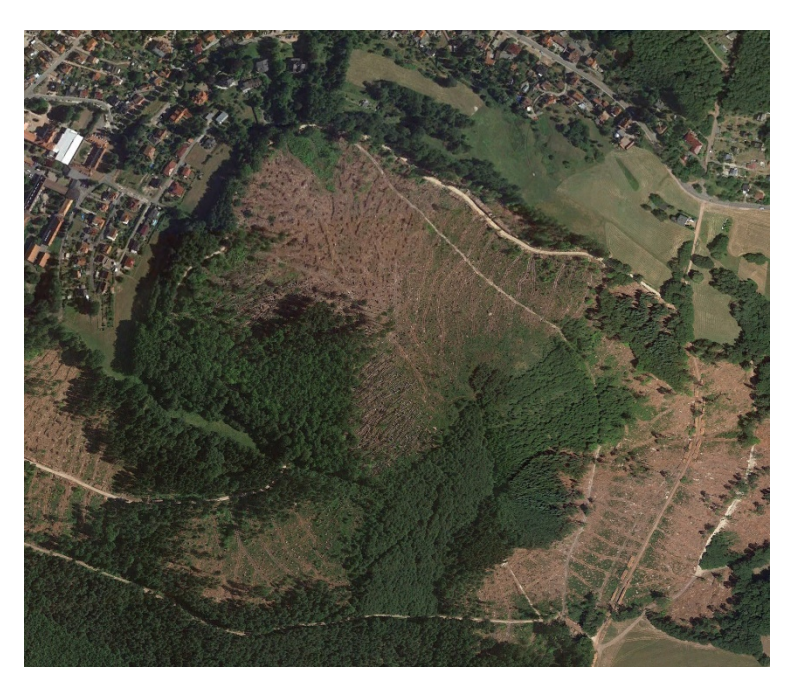

© Google Earth

# **Examples** Bad Liebenstein, Wartburgkreis, central Germany, Spruce, Windfall

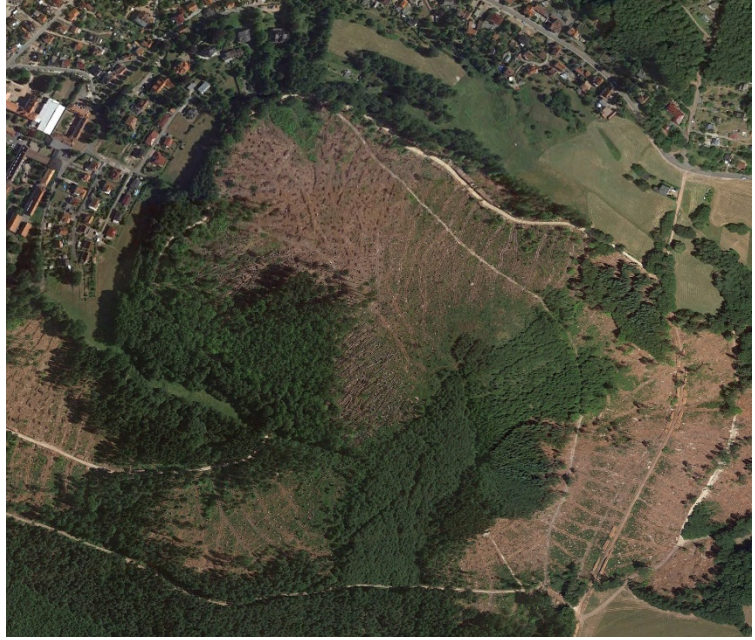

© Google Earth

## Sturm hinterlässt Schlachtfeld: hunderte Bäume niedergemäht

#### **Thüringen**

18.03.2018, 18:19

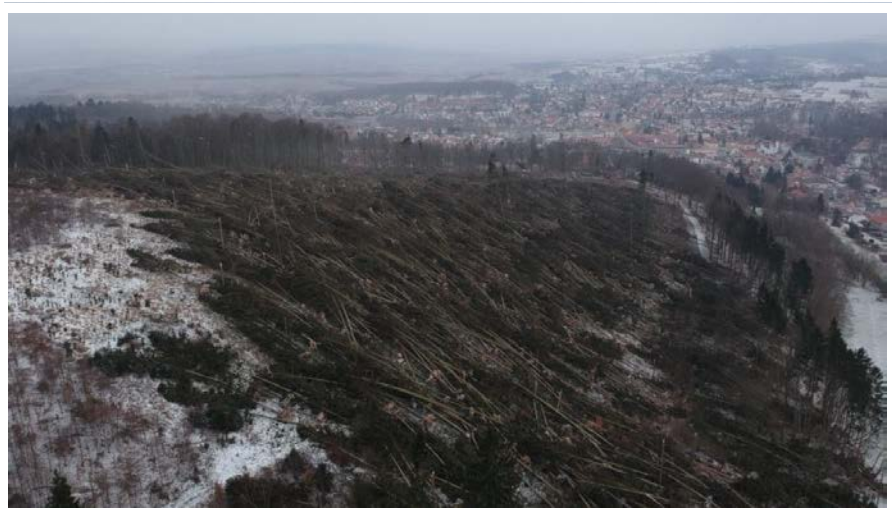

© thueringen24.de 2018 / Sebastian Keybe/19einundachtzig.com

#### **Example**

Bad Liebenstein, Wartburgkreis, central Germany, seasonal time series

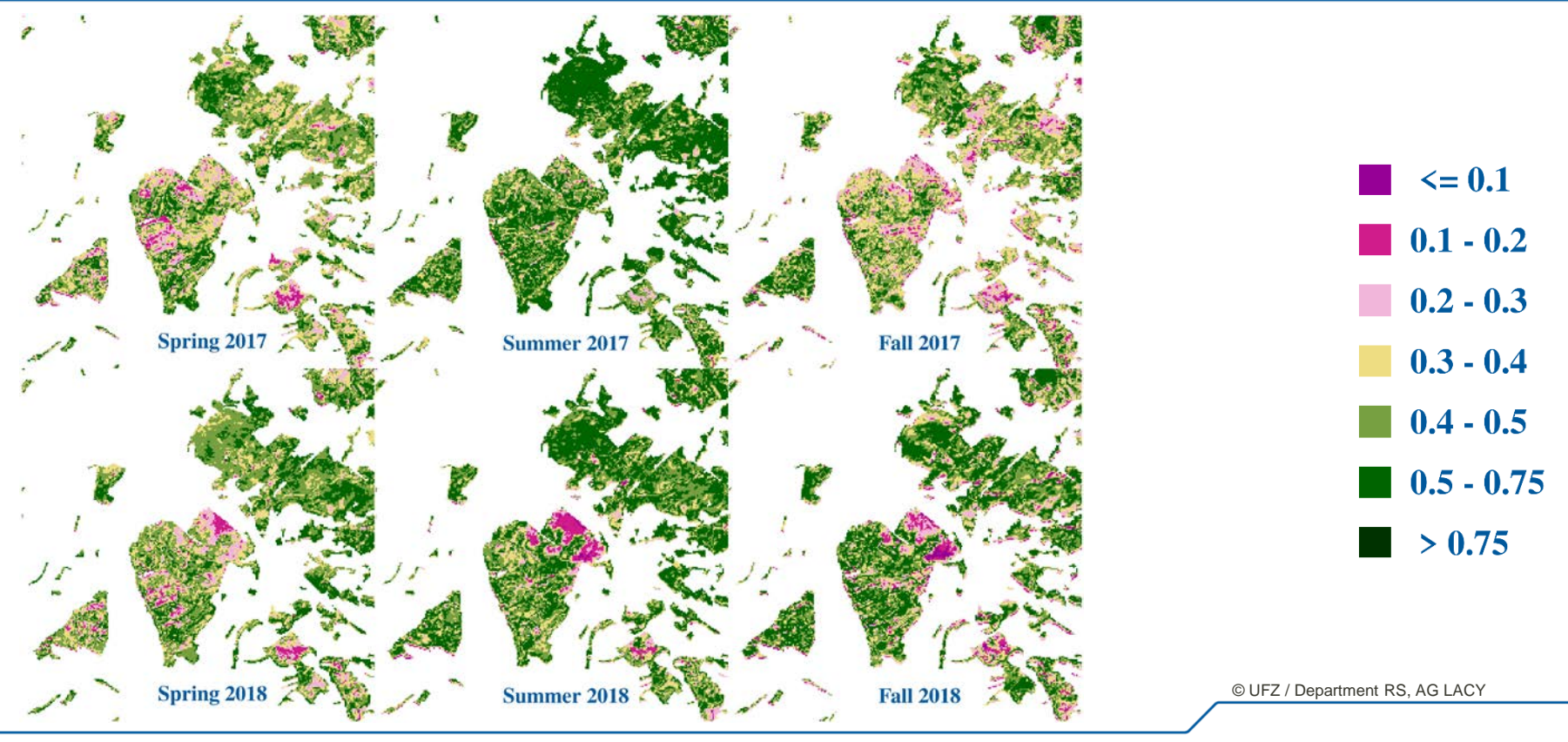

## **Examples** Damaged areas in Thuringia

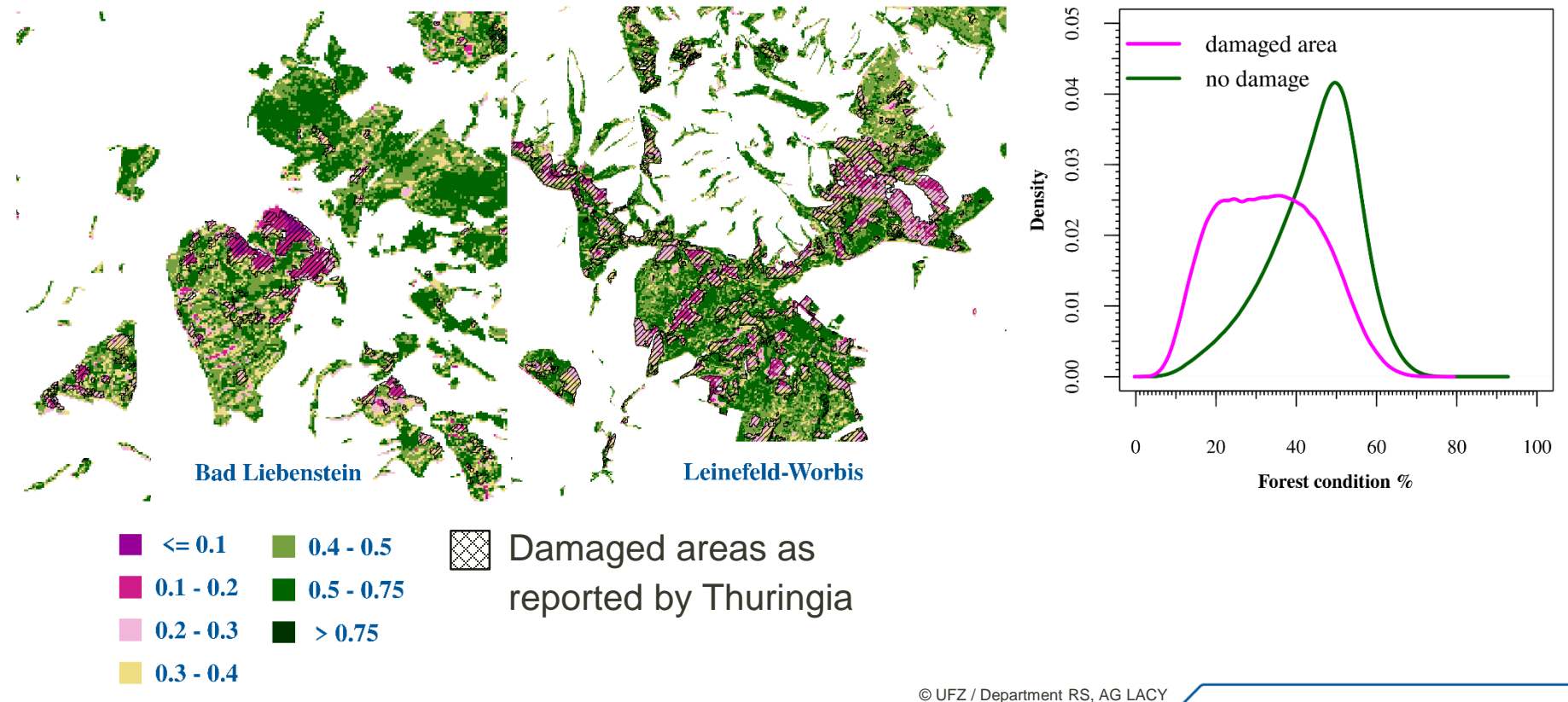

# **Examples** Damaged areas in Thuringia

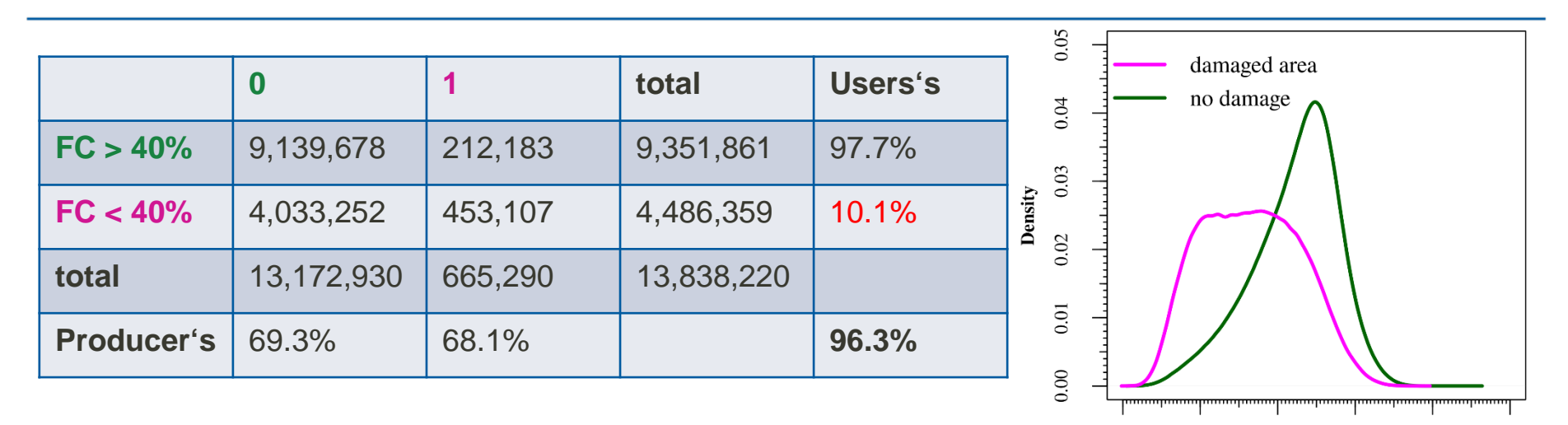

- Significant (p < 2.2e-16) differences of value distributions in areas reported as damaged vs. not damaged
- Threshold for spectral similarity values (FC=0.4)

20

 $\Omega$ 

 $40$ 

Forest condition %

60

80

100

# **Examples** Global Forest Change (Hansen et. al, 2013\*)

Global Forest Change 2000-2021

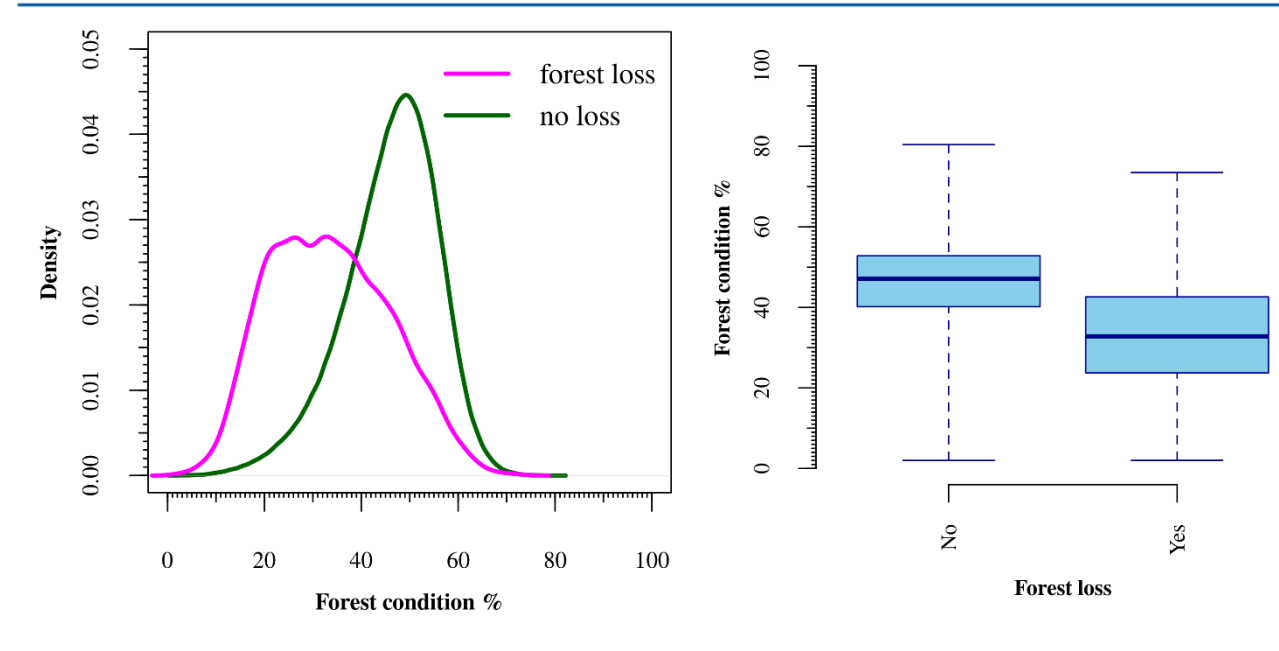

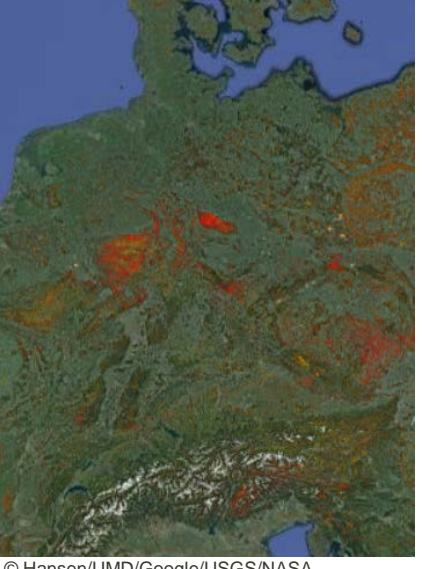

#### • Comparison of 100,000 pixels in 6 years (2016-2021)

© UFZ / Department RS, AG LACY

\* Hansen, M. C., P. V. Potapov, R. Moore, M. Hancher, S. A. Turubanova, A. Tyukavina, D. Thau, S. V. Stehman, S. J. Goetz, T. R. Loveland, A. Kommareddy, A. Egorov, L. Chini, C. O. Justice, and J. R. G. Townshend. 2013. "High-Resolution Global Maps of 21st-Century Forest Cover Change." Science 342 (15 November): 850–53. Data available on-line from: https://glad.earthengine.app/view/global-forest-change.

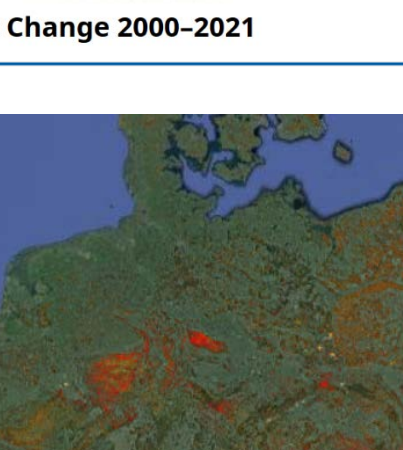

UNIVERSITY OF<br>MARYLAND

© Hansen/UMD/Google/USGS/NASA

# **Examples** Global Forest Change (Hansen et. al 2013)

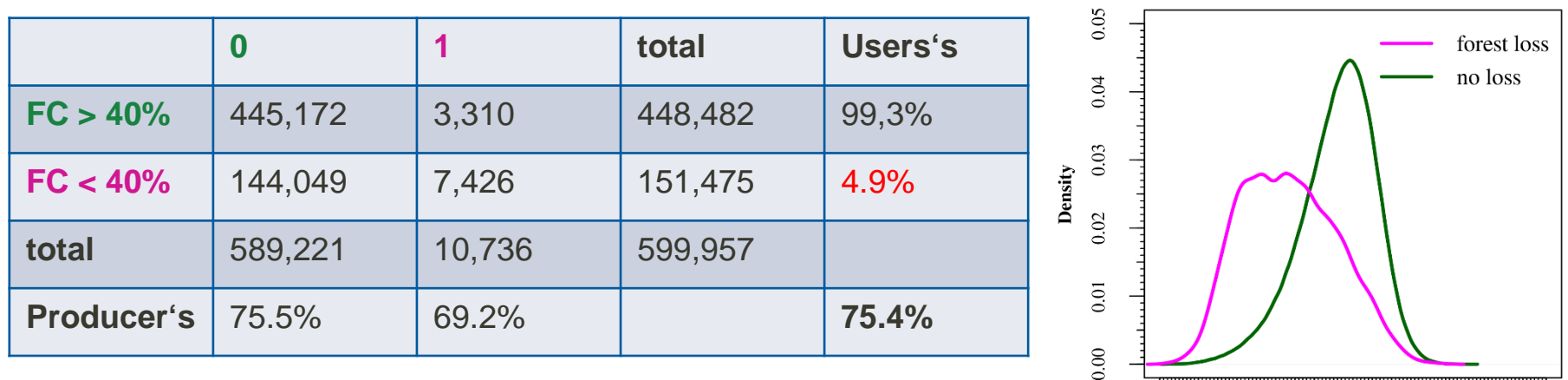

- Significant (p < 2.2e-16) differences of value distributions in areas with forest loss vs. no loss
- Threshold for spectral similarity values (FC=0.4)

 $\theta$ 

20

 $40$ 

Forest condition %

60

80

100

# **Open Issues** Causal relationships, validation

- More **spectral anomalies** than reported forest cover loss
	- What are the causal relationships?
	- How to weight the different bands?

• Most products show discrete classes (loss vs. no loss, damage / undamaged)  $\rightarrow$  a **continuous anomaly value** may be beneficial to depict gradual changes

- Validation is critical to assess **performance** and detected **patterns**
	- Data comparable to remote sensing data?
	- Data sources are scarce

## **Project** UFZ Forest Condition Monitor

- Aim: Knowledge transfer
- Establishment of a **web service**
- More **information & contacts** on project website\*

# **Thank you for your attention!**

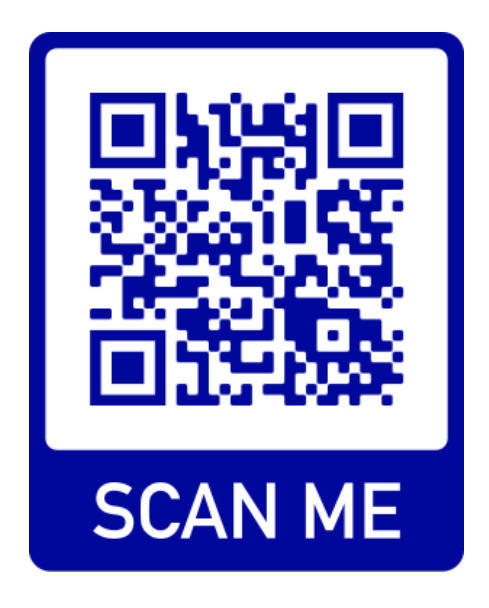

## **Concept**

Forest condition monitoring based on spectral and temporal deviations from tree species specific feature spaces spanned by reflectance time series

- Usage of **all available spectra of a tree species** within a given region
	- all pixels across Germany
	- all observations within a year
	- all available years (2016-2021)
	- all bands  $(n_{\text{bands}}=9)$
- Estimation of an observation's distance to the median observation of a tree species considering its value distribution
	- Anomalous forest stands will show high distances over time

• **Aggregation of spectral and temporal dimension allows to detect pixels with an accumulation of such anomalies**

## **Example**

Bad Liebenstein, Wartburgkreis, central Germany, Sentinel-2 Bands, 2021

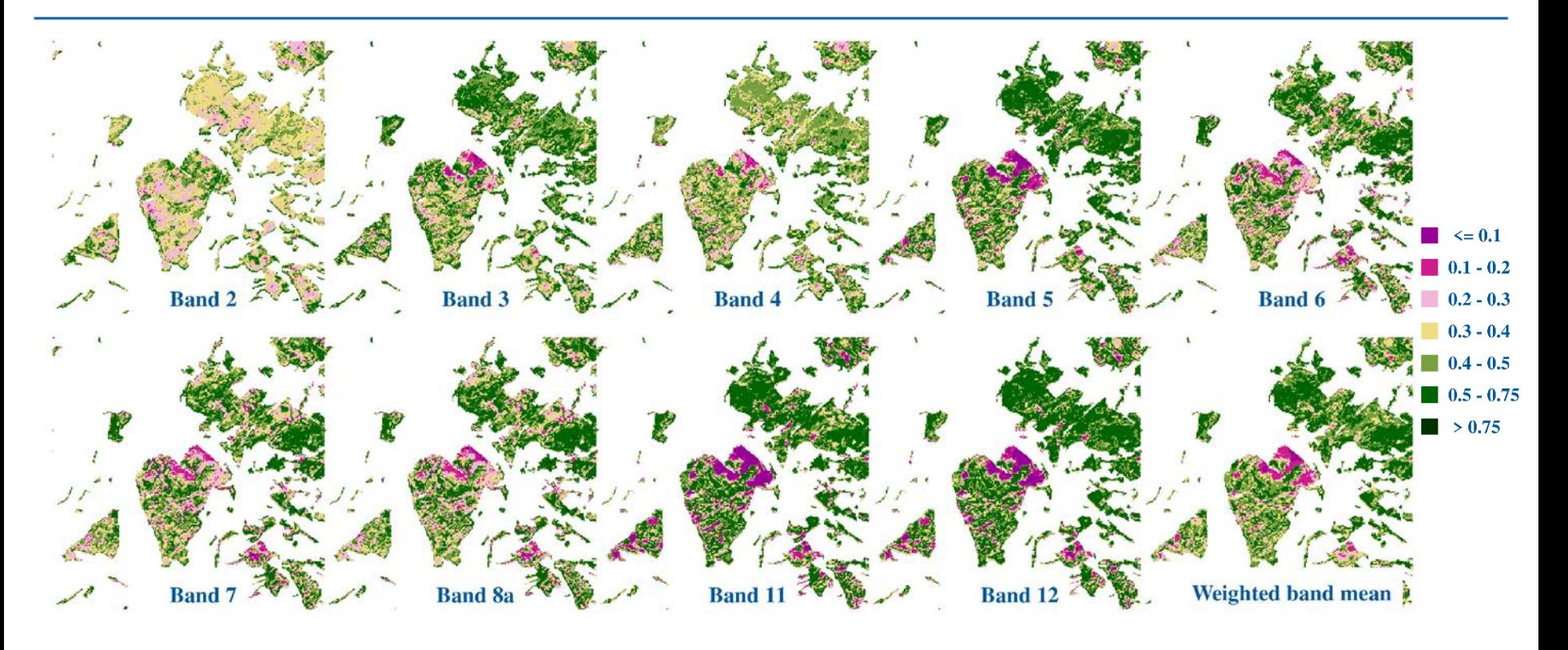

#### **Example**

Bad Liebenstein, Wartburgkreis, central Germany, vegetation indices, 2021

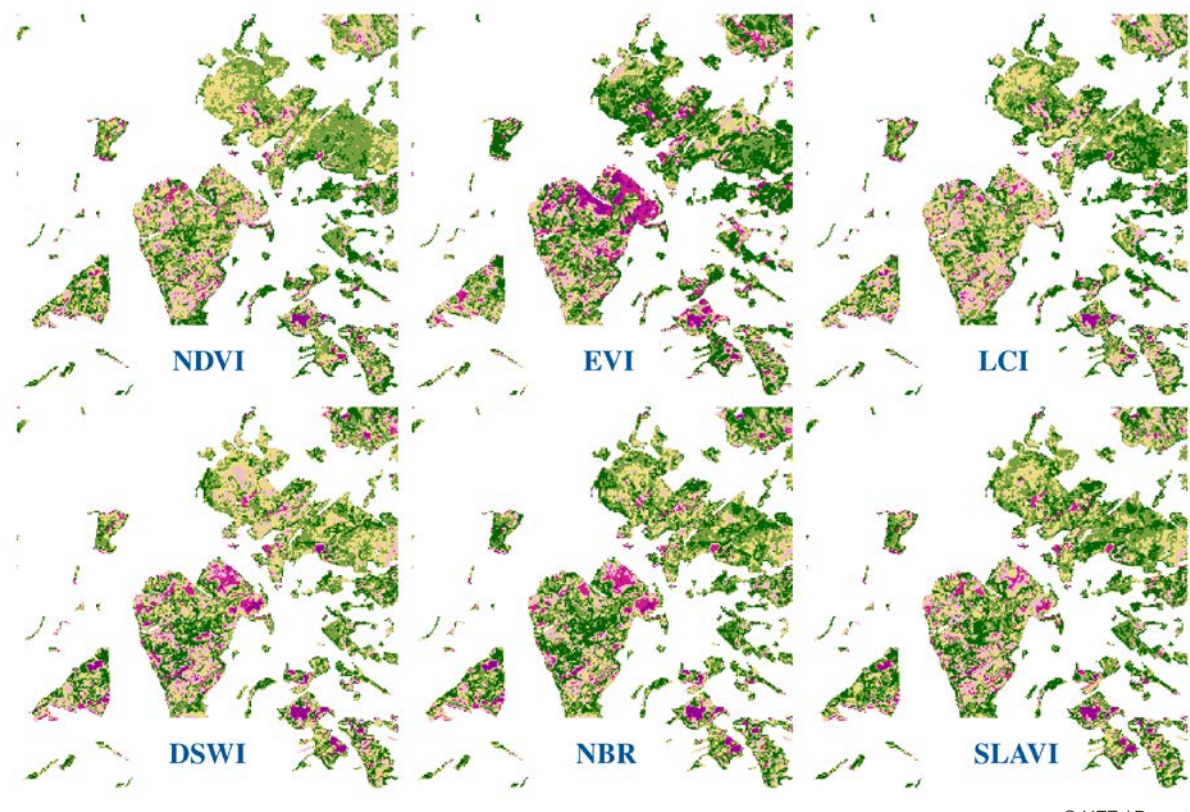

**NDVI** = Normalised Difference Vegetation Index **EVI** = Enhanced Vegetation Index **LCI** = Leaf Chlorophyll Index **DSWI** = Disease Water Stress Index **NBR** = Normalised Burn Ratio **SLAVI** = Specific Leaf Area Index

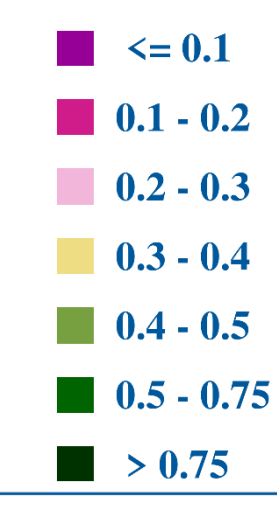

© UFZ / Department RS, AG LACY